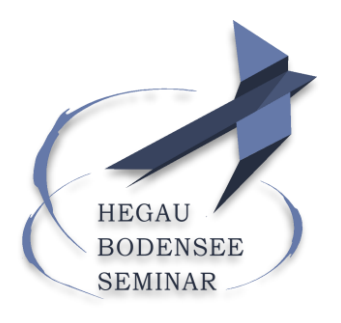

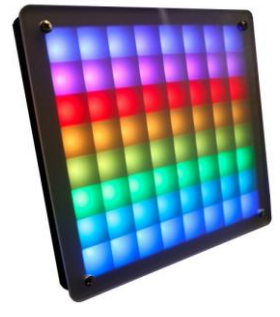

## **"LED-Matrix-Workshop"**

**Damian Wildmann (B.Sc. Elektrotechnik, Ostschweizer Fachhochschule) & Simon Schneider (B.Sc. Informatik, ZHAW)**

Eine Kooperation mit dem Schülerforschungszentrum Singen am Hohentwiel

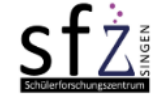

Schülerforschungszentrum<br>
Singen am Hohentwiel

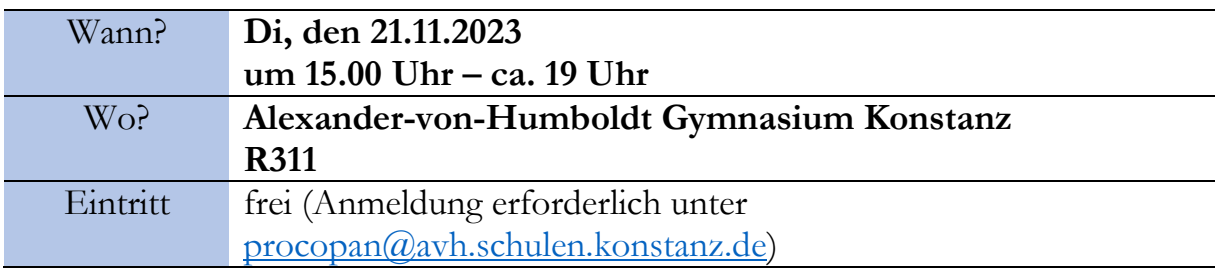

Der Workshop des Hegau-Bodensee-Seminars (HBS) startete um etwa 15.00 am Alexander von Humboldt Gymnasium (AvH) in Konstanz. Zu Beginn gab es eine Begrüßung und Vorstellung von Damian Wildmann und Simon Schneider durch Frau Dr. Norina Procopan. Anschließend wurde uns (den Teilnehmern) die Hardware der Matrix erklärt und wir durften den RaspberryPi Pico mit den LED-Leuchten selbst zusammenbauen und mit den Laptops verbinden. Außerdem haben wir das Programm Thonny geöffnet, mit dem wir programmiert haben. Wir haben danach unser erstes Programm geschrieben und die einzelnen Funktionen der Programmbausteine erklärt bekommen. Dies war sehr interessant, da man dadurch das Geschriebene besser verstehen und nachvollziehen konnte. Das erste Programm sah übrigens so aus:

**from** machine **import** Pin **from** neopixel **import** NeoPixel

```
gpio = 19led\_pin = Pin (gpio, Pin.OUT)led count = 64
```
 $Np = NeoP$ ixel (led\_pin, led\_count)

 $Np [0] = [50,0,0]$ np. write ()

Mit diesem Programm haben wir eine LED-Leuchte rot leuchten lassen und anschließend etwas gelötet und/oder weiter programmiert. Wir haben außerdem die Matrix noch komplett zusammengebaut (teilweise auch schon mit Ziffernblatt). In den nächsten Programmierungen kamen sehr beeindruckende Sachen zustande wie ganze Farbverläufe auf der Matrix. Außerdem haben wir auch selbst Bilder gemalt und diese auf die LED-Matrix übertragen oder Programme heruntergeladen und so kleine Spiele auf der Matrix gespielt. Wie auch schon angekündigt haben wir mit einem Programm eine World-Clock abgespielt, die wir auch mithilfe des Schalters und Joy-Sticks einstellen/verändern konnten. Zum Schluss haben wir noch gezeigt bekommen, wie wir die Matrix auch ohne Laptop benutzen können.

*Protokoll von: Svea Langweg*